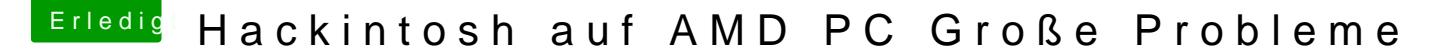

Beitrag von Genericice vom 9. September 2013, 09:28

[http://s7.directupload.net/file/d/3375/2](http://s7.directupload.net/file/d/3375/2cfzl658_jpg.htm)cfzl658\_jpg.htm

das kam bei beiden möglichkeiten raus.....

Ich habe zwar die auflösung jetzt so wie ich sie haben will allerdings h mac installiert habe ein schwarzes rahmen sprich die auflösung füllt aus.....

hat da wer ein tipp b.z.w ne Lösung dafür ?